## SAP ABAP table JVSDSETPLANAD {IS-M: User Settings for Insert Planning}

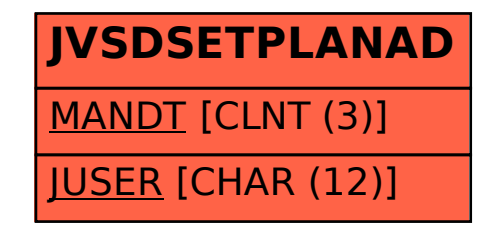